# Package 'nichevol'

March 11, 2023

<span id="page-0-0"></span>Type Package

Title Tools for Ecological Niche Evolution Assessment Considering Uncertainty

Version 0.1.20

Author Marlon E. Cobos [aut, cre], Hannah L. Owens [aut], A. Townsend Peterson [aut]

Maintainer Marlon E. Cobos <manubio13@gmail.com>

Date 2023-03-09

Description A collection of tools that allow users to perform critical steps in the process of assessing ecological niche evolution over phylogenies, with uncertainty incorporated explicitly in reconstructions. The method proposed here for ancestral reconstruction of ecological niches characterizes species' niches using a bin-based approach that incorporates uncertainty in estimations. Compared to other existing methods, the approaches presented here reduce risk of overestimation of amounts and rates of ecological niche evolution. The main analyses include: initial exploration of environmental data in occurrence records and accessible areas, preparation of data for phylogenetic analyses, executing comparative phylogenetic analyses of ecological niches, and plotting for interpretations. Details on the theoretical background and methods used can be found in: Owens et al. (2020) [<doi:10.1002/ece3.6359>](https://doi.org/10.1002/ece3.6359), Peterson et al. (1999) [<doi:10.1126/science.285.5431.1265>](https://doi.org/10.1126/science.285.5431.1265), Soberón and Peterson (2005) [<doi:10.17161/bi.v2i0.4>](https://doi.org/10.17161/bi.v2i0.4), Peterson (2011) [<doi:10.1111/j.1365-2699.2010.02456.x>](https://doi.org/10.1111/j.1365-2699.2010.02456.x), Barve et al. (2011) [<doi:10.1111/ecog.02671>](https://doi.org/10.1111/ecog.02671), Machado-Stredel et al. (2021) [<doi:10.21425/F5FBG48814>](https://doi.org/10.21425/F5FBG48814), Owens et al. (2013) [<doi:10.1016/j.ecolmodel.2013.04.011>](https://doi.org/10.1016/j.ecolmodel.2013.04.011), Saupe et al. (2018) [<doi:10.1093/sysbio/syx084>](https://doi.org/10.1093/sysbio/syx084), and Cobos et al. (2021) [<doi:10.1111/jav.02868>](https://doi.org/10.1111/jav.02868).

URL <https://github.com/marlonecobos/nichevol>

BugReports <https://github.com/marlonecobos/nichevol/issues>

**Imports** castor  $(>= 1.4)$ , geiger  $(>= 2.0)$ , graphics  $(>= 3.6)$ , grDevices  $(>= 3.6)$ , stringr  $(>= 1.4)$ , stats  $(>= 3.6)$ , terra  $(>= 1.6)$ , utils  $(>= 3.6)$ 

**Suggests** knitr( $>= 1.25$ ), phytools ( $>= 0.6$ ) **Depends** ape ( $>= 5.3$ ), R ( $>= 3.5.0$ ) License GPL-3 **Encoding UTF-8** LazyData true RoxygenNote 7.1.2 NeedsCompilation no **Repository CRAN** Date/Publication 2023-03-10 23:20:02 UTC

# R topics documented:

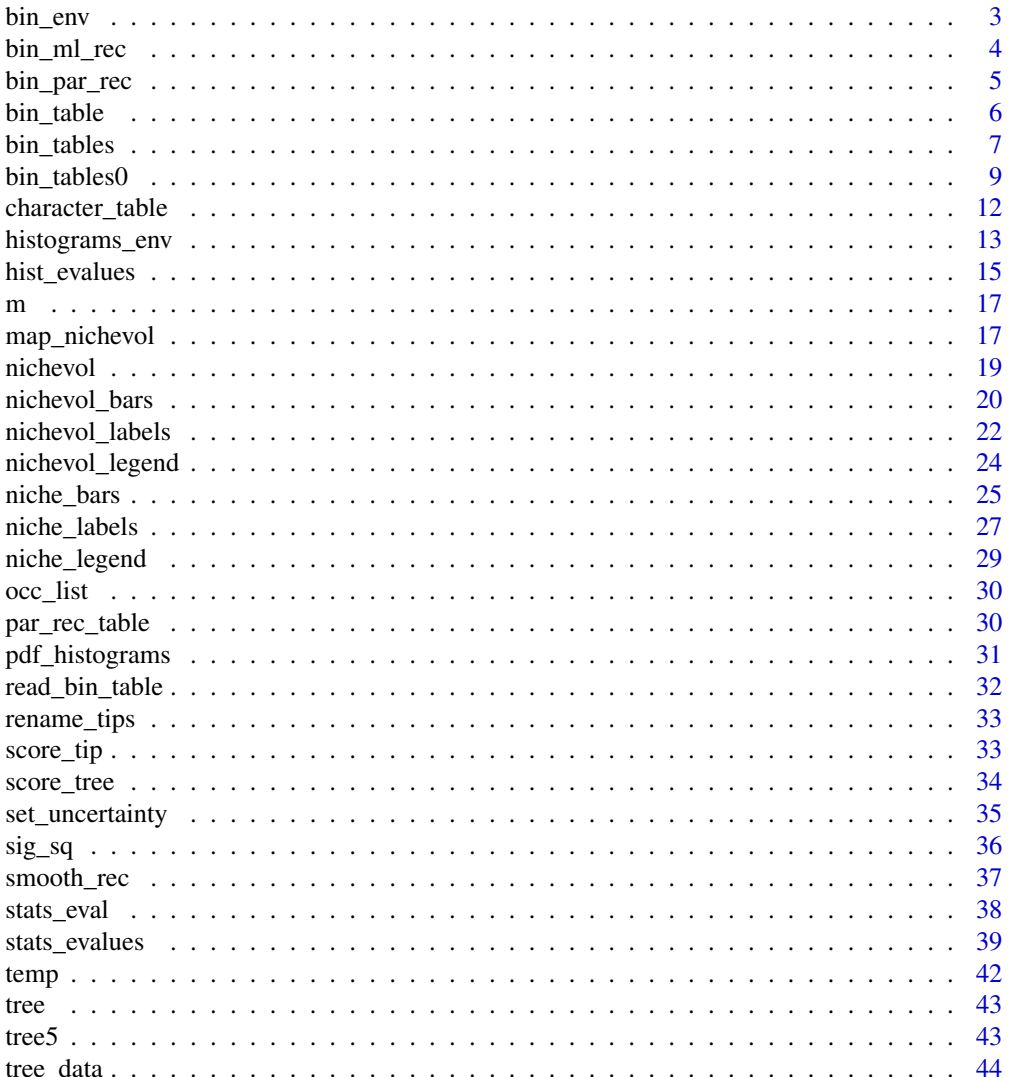

 $\sqrt{2}$ 

#### <span id="page-2-0"></span>**Index** [45](#page-44-0)

<span id="page-2-1"></span>

# Description

Helper function to prepare bin tables

# Usage

bin\_env(overall\_range, M\_range, sp\_range, bin\_size)

# Arguments

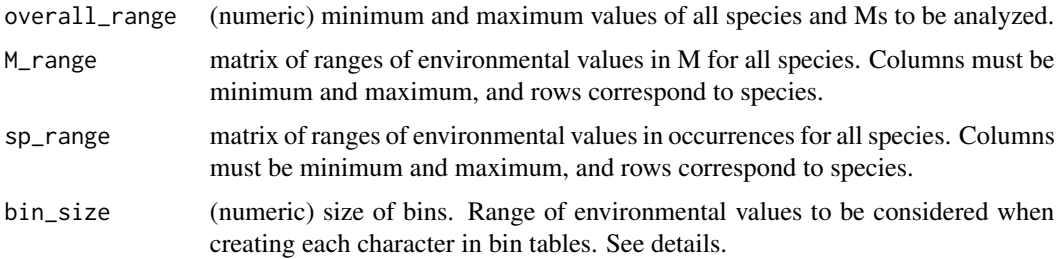

# Details

The argument bin\_size helps to create characters that represent not only one value of an environmental variable, but a range of environmental conditions. For instance, if a variable of precipitation in mm is used, a value of 10 for bin\_size indicates that each character will represent a class that correspond to 10 continuous values of precipitation (e.g., from 100 to 110 mm).

#### Value

A character matrix (table of characters) containing bins for a given variable and for all species considered. See more details in [bin\\_tables](#page-6-1).

```
# example
o_range <- c(1, 25)
m_range <- rbind(c(5, 15), c(10, 23), c(4, 20))
s_range <- rbind(c(7, 15), c(12, 21), c(3, 18))
# bin preparation
bins <- bin_env(overall_range = o_range, M_range = m_range,
                sp_range = s_range, bin_size = 1)
```
<span id="page-3-1"></span><span id="page-3-0"></span>

Maximum likelihood reconstruction of ancestral character states

# Usage

```
bin_ml_rec(tree_data, ...)
```
# Arguments

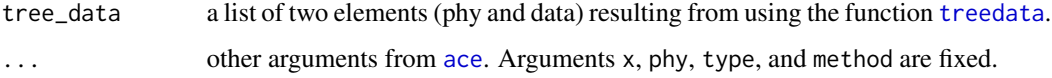

# Details

Reconstructions are done using the function [ace](#page-0-0) from the ape package. The argument method is set as "ML" and the type of variable is "discrete".

# Value

A table with columns representing bins, rows representing first tip states and then reconstructed nodes.

```
# a simple tree
data("tree5", package = "nichevol")
# a matrix of niche charactes (1 = present, 0 = absent, ? = unknown)
dataTable <- cbind("241" = rep("1", length(tree5$tip.label)),
                   "242" = rep("1", length(tree5$tipr0.1abc1)),"243" = c("1", "1", "0", "0", "0", "0","244" = c("1", "1", "0", "0", "0", "0","245" = c("1", "?", "0", "0", "0"))
rownames(dataTable) <- tree5$tip.label
# list with two objects (tree and character table)
treeWdata <- geiger::treedata(tree5, dataTable)
# Maximum likelihood reconstruction
```
<span id="page-4-1"></span><span id="page-4-0"></span>

Maximum parsimony reconstruction of ancestral character states

# Usage

```
bin_par_rec(tree_data, ...)
```
# Arguments

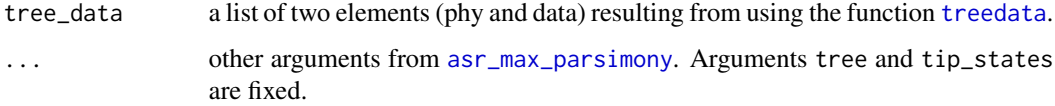

# Details

Reconstructions are done using the [asr\\_max\\_parsimony](#page-0-0) function from the castor package.

# Value

A table with columns representing bins, rows representing first tip states and then reconstructed nodes.

```
# a simple tree
data("tree5", package = "nichevol")
# a matrix of niche charactes (1 = present, 0 = absent, ? = unknown)
dataTable <- cbind("241" = rep("1", length(tree5$tip.label)),
                   "242" = rep("1", length(tree5$tipr0.1abc1)),"243" = c("1", "1", "0", "0", "0", "0","244" = c("1", "1", "0", "0", "0", "0","245" = c("1", "?", "0", "0", "0"))
rownames(dataTable) <- tree5$tip.label
# list with two objects (tree and character table)
treeWdata <- geiger::treedata(tree5, dataTable)
# Maximum parsimony reconstruction
```
bin\_table helps in creating a bin table of environmental conditions in accessible areas (M) and for species occurrence records (i.e., table of characters).

# Usage

```
bin_table(Ms, occurrences, species, longitude, latitude, variable,
          percentage_out = 5, n_bins = 20, bin_size, verbose = TRUE)
```
# Arguments

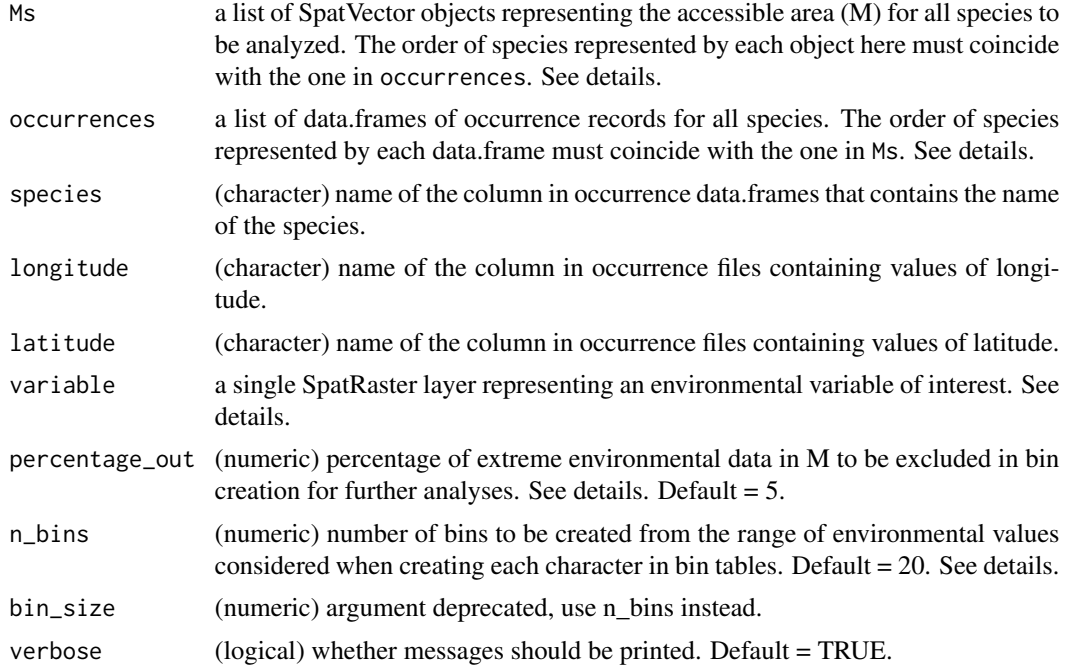

#### Details

Coordinates in occurrences, SpatVector objects in Ms, and SpatRaster in variable must coincide in the geographic projection in which they are represented. WGS84 with no planar projection is recommended.

Accessible area (M) is understood as the geographic area that has been accessible for a species for relevant periods of time. Defining M is usually a hard task, but also a very important one, because it allows identifying uncertainties about the ability of a species to maintain populations in certain environmental conditions. For further details on this topic, see Barve et al. (2011) [doi:10.1016/](doi:10.1016/j.ecolmodel.2011.02.011) [j.ecolmodel.2011.02.011](doi:10.1016/j.ecolmodel.2011.02.011) and Machado-Stredel et al. (2021) <doi:10.21425/F5FBG48814>.

#### <span id="page-6-0"></span>bin\_tables 7

The percentage to be defined in percentage\_out excludes a percentage of extreme environmental values to prevent from considering extremely rare environmental values in the accessible area for the species (M). Being too rare, these values may have never been explored by the species; therefore, including them in the process of preparation of the table of characters (bin table) is risky.

The argument n\_bins helps to define how many characters (bins) will be considered for the range of values in each variable. This is, a value of 20 determines that a range of temperature (5-25) will be split approximately every 1 degree. The argument bin\_size has been deprecated.

#### Value

A list containing a table of characters to represent ecological niches of the species of interest.

Potential values for characters are:

- $\bullet$  "1" = the species is present in those environmental conditions.
- "0" = the species is not present in those environmental conditions. This is, those environmental conditions inside the accessible area (M) are more extreme than the ones used for the species.
- "?" = there is no certainty about the species presence in those environmental conditions. This happens in environmental combinations more extreme than the ones found in the accessible area (M), when environmental conditions in species records are as extreme as the most extreme ones in M.

#### Examples

```
# example data
## list of species records
data("occ_list", package = "nichevol")
## list of species accessible areas
m_files <- list.files(system.file("extdata", package = "nichevol"),
                      pattern = "m\ldots gpkg", full.name = TRUE)m_list <- lapply(m_files, terra::vect)
## raster variable
temp <- terra::rast(system.file("extdata", "temp.tif", package = "nichevol"))
# preparing bins
char_table <- bin_table(Ms = m_list, occurrences = occ_list, species = "species",
                        longitude = "x", latitude = "y", variable = temp,
                        percentage_out = 5, n_bins = 20)
```
<span id="page-6-1"></span>bin\_tables *Bin tables of environmental conditions in M and for occurrences from objects*

<span id="page-7-0"></span>bin tables helps in creating bin tables of environmental conditions in accessible areas (M) and species occurrence records (i.e., table of characters). This is done using results from previous analyses, and can be applied to various species and multiple variables.

# Usage

```
bin_tables(ranges, percentage_out = 5, n_bins = 20, bin_size, save = FALSE,
           output_directory, overwrite = FALSE, verbose = TRUE)
```
# Arguments

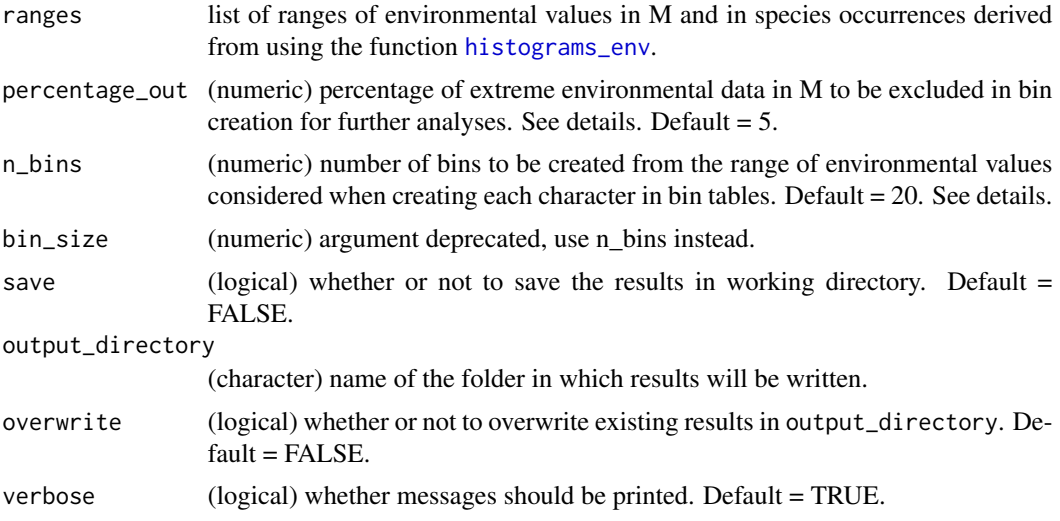

# Details

The percentage to be defined in percentage\_out must correspond with one of the confidence limits defined in [histograms\\_env](#page-12-1) (argument CL\_lines). For instance, if CL\_lines = 95, then percentage\_out can only be either 5 (keeping data inside the 95 CL) or 0 (to avoid exclusion of extreme values in M).

Excluding a certain percentage of extreme environmental values prevents the algorithm from considering extremely rare environmental values in the accessible area for the species (M). Being too rare, these values may have never been explored by the species; therefore, including them in the process of preparation of the table of characters (bin table) is risky.

The argument n\_bins helps to define how many characters (bins) will be considered for the range of values in each variable. This is, a value of 20 determines that a range of temperature (5-25) will be split approximately every 1 degree. The argument bin\_size has been deprecated.

#### Value

A list named as in ranges containing the table(s) of characters. A folder named as in output\_directory containing all resulting csv files with the tables of characters will be created if save is set as TRUE. Potential values for characters are:

- <span id="page-8-0"></span> $\bullet$  "1" = the species is present in those environmental conditions.
- "0" = the species is not present in those environmental conditions. This is, those environmental conditions inside the accessible area (M) are more extreme than the ones used for the species.
- "?" = there is no certainty about the species presence in those environmental conditions. This happens if environmental combinations are more extreme than the ones found in the accessible area (M), when environmental conditions in species records are as extreme as the most extreme ones in M.

# Examples

```
# simple list of ranges
ranges <- list(temp = data.frame(Species = c("sp1", "sp2", "sp3"),
                                  Species_lower = c(120, 56, 59.75),
                                  Species_upper = c(265, 333, 333),
                                 M_lower = c(93, 39, 56),
                                 M_upper = c(302, 333, 333),
                                 M_95_lowerCL = c(158, 91, 143),
                                 M_95_upperCL = c(292, 290, 326)),
               prec = data.frame(Species = c("sp1", "sp2", "sp3"),
                                 Species_lower = c(597, 3, 3),
                                  Species_upper = c(3492, 2673, 6171),
                                 M_{\text{lower}} = c(228, 3, 3),M_upper = c(6369, 7290, 6606),
                                 M_95_lowerCL = c(228, 3, 3),
                                 M_95_upperCL = c(3114, 2376, 2568)))
# bin preparation
bins <- bin_tables(ranges, percentage_out = 5, n_bins = 20)
```
# see arguments save and output\_directory to write results in local directory

<span id="page-8-1"></span>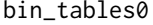

bin\_tables0 *Bin tables of environmental conditions in M and for occurrences from data*

#### **Description**

bin tables0 helps in creating bin tables of environmental conditions in accessible areas (M) and species occurrence records (i.e., table of characters). This is done using data read directly from a local directory, and can be applied to various species and multiple variables.

#### Usage

```
bin_tables0(M_folder, M_format, occ_folder, longitude,
            latitude, var_folder, var_format, round = FALSE,
            round_names, multiplication_factor = 1,
            percentage_out = 5, n_bins = 20, bin_size, save = FALSE,
            output_directory, overwrite = FALSE, verbose = TRUE)
```
# <span id="page-9-0"></span>Arguments

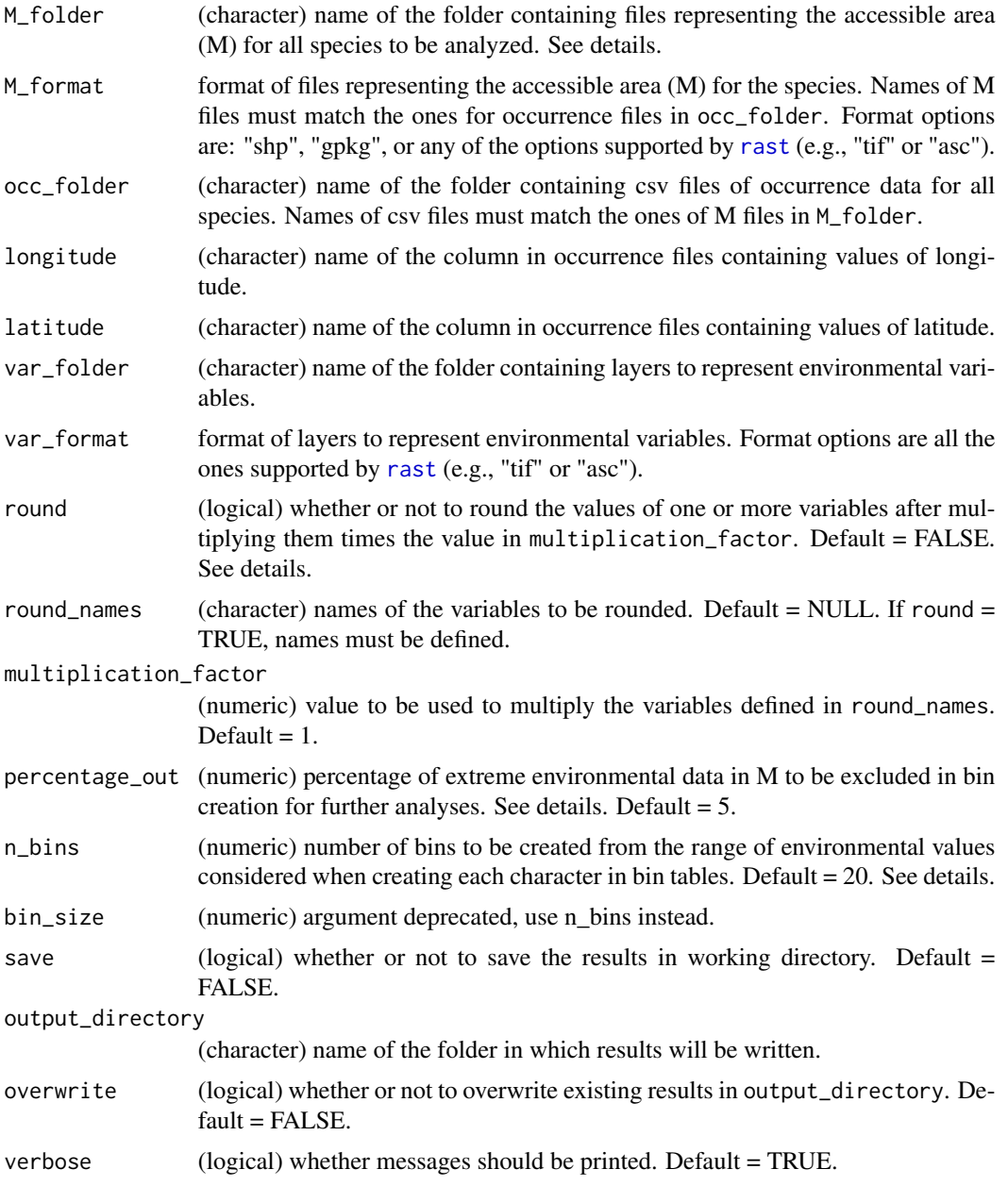

# Details

Coordinates in csv files in occ\_folder, SpatVector-like files in M\_folder, and raster layers in var\_folder must coincide in the geographic projection in which they are represented. WGS84 with no planar projection is recommended.

Accessible area (M) is understood as the geographic area that has been accessible for a species for relevant periods of time. Defining M is usually a hard task, but also a very important one, because

#### bin\_tables0 11

it allows identifying uncertainties about the ability of a species to maintain populations in certain environmental conditions. For further details on this topic, see Barve et al. (2011) [doi:10.1016/](doi:10.1016/j.ecolmodel.2011.02.011) [j.ecolmodel.2011.02.011](doi:10.1016/j.ecolmodel.2011.02.011) and Machado-Stredel et al. (2021) <doi:10.21425/F5FBG48814>.

Rounding variables may be useful when multiple variables are considered and the values of some or all of them are too small (e.g., when using principal components). To round specific variables arguments round, round\_names, and multiplication\_factor, must be used accordingly.

The percentage to be defined in percentage\_out excludes a percentage of extreme environmental values to prevent from considering extremely rare environmental values in the accessible area for the species (M). Being too rare, these values may have never been explored by the species; therefore, including them in the process of preparation of the table of characters (bin table) is risky.

The argument n\_bins helps to define how many characters (bins) will be considered for the range of values in each variable. This is, a value of 20 determines that a range of temperature (5-25) will be split approximately every 1 degree. The argument bin\_size has been deprecated.

# Value

A list named as the variables present in var\_folder, containing all tables of characters. A folder named as in output\_directory containing all resultant csv files with the tables of characters will be created if save is set as TRUE.

Potential values for characters are:

- $\bullet$  "1" = the species is present in those environmental conditions.
- "0" = the species is not present in those environmental conditions. This is, those environmental conditions inside the accessible area (M) are more extreme than the ones used for the species.
- "?" = there is no certainty about the species presence in those environmental conditions. This happens in environmental combinations more extreme than the ones found in the accessible area (M), when environmental conditions in species records are as extreme as the most extreme ones in M.

```
# preparing data and directories for example
## directories
tempdir <- file.path(tempdir(), "nevol_test")
dir.create(tempdir)
cvariables <- paste0(tempdir, "/variables")
dir.create(cvariables)
records <- paste0(tempdir, "/records")
dir.create(records)
m_areas <- paste0(tempdir, "/M_areas")
dir.create(m_areas)
## data
data("occ_list", package = "nichevol")
temp <- system.file("extdata", "temp.tif", package = "nichevol")
```

```
m_files <- list.files(system.file("extdata", package = "nichevol"),
                      pattern = "m\\d.gpkg", full.names = TRUE)
## writing data in temporal directories
spnames <- sapply(occ_list, function (x) as.character(x[1, 1]))
ocnames <- paste0(records, "/", spnames, ".csv")
occs <- lapply(1:length(spnames), function (x) {
  write.csv(occ_list[[x]], ocnames[x], row.names = FALSE)
})
to_replace <- paste0(system.file("extdata", package = "nichevol"), "/")
otemp <- gsub(to_replace, "", temp)
file.copy(from = temp, to = paste0(cvariables, "/", otemp))
file.copy(from = m_files, to = paste0(m_areas, "/", spnames, ".gpkg"))
# preparing tables
tabs <- bin_tables0(M_folder = m_areas, M_format = "gpkg", occ_folder = records,
                    longitude = "x", latitude = "y", var_folder = cvariables,
                    var_format = "tif")
```
character\_table *Example of character table for six species*

# Description

A character table representing species ecological niches derived from previous preparation processes. Each row represents a species and each column a binary character in which one or more values of the environmental variable are categorized as used "1", non used "0", or uncertain "?".

# Usage

```
character_table
```
# Format

A character matrix with 6 rows and 28 columns.

# Examples

```
data("character_table", package = "nichevol")
```
head(character\_table)

<span id="page-12-1"></span><span id="page-12-0"></span>

histograms\_env creates PDF files with histogram plots of environmental conditions in M, lines for the confidence limits of values in M, and the location of values in occurrence records. This is done using data read directly from a local directory, and can be applied to various species and multiple variables.

# Usage

```
histograms_env(M_folder, M_format, occ_folder, longitude, latitude,
               var_folder, var_format, CL_lines = c(95, 99), col = NULL,
               round = FALSE, round_names = NULL, multiplication_factor = 1,
               save_ranges = FALSE, output_directory, overwrite = FALSE,
               verbose = TRUE)
```
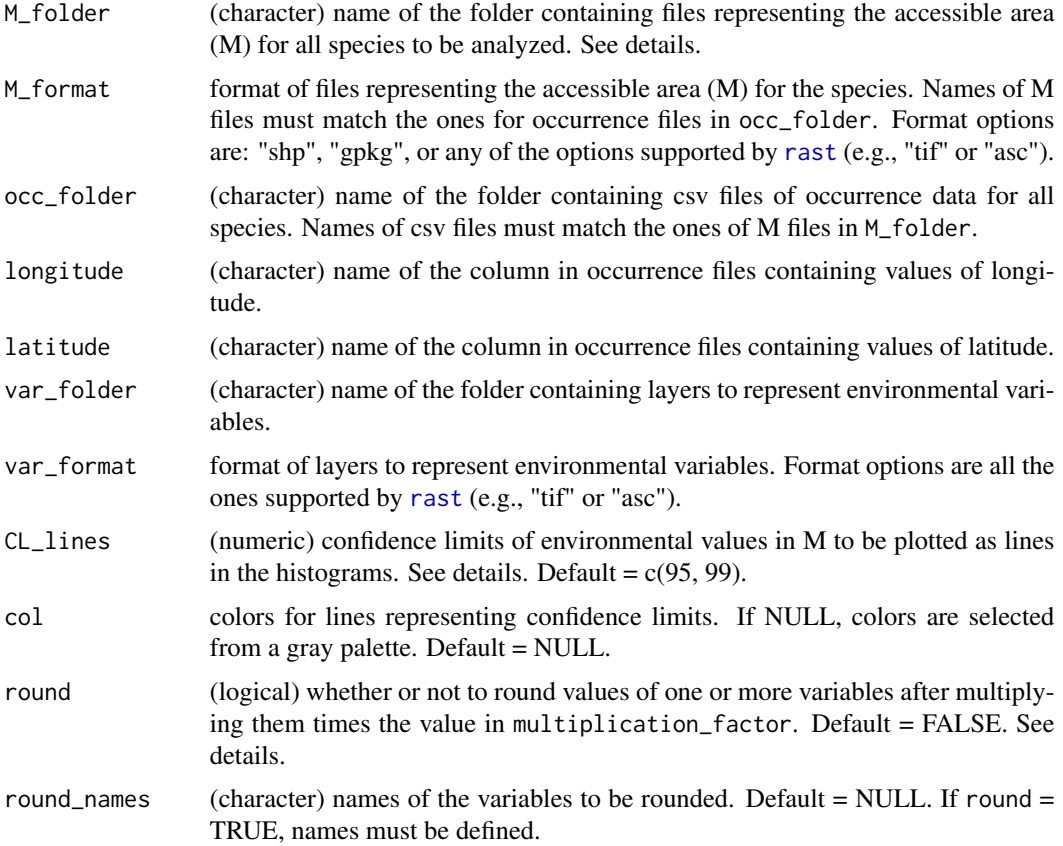

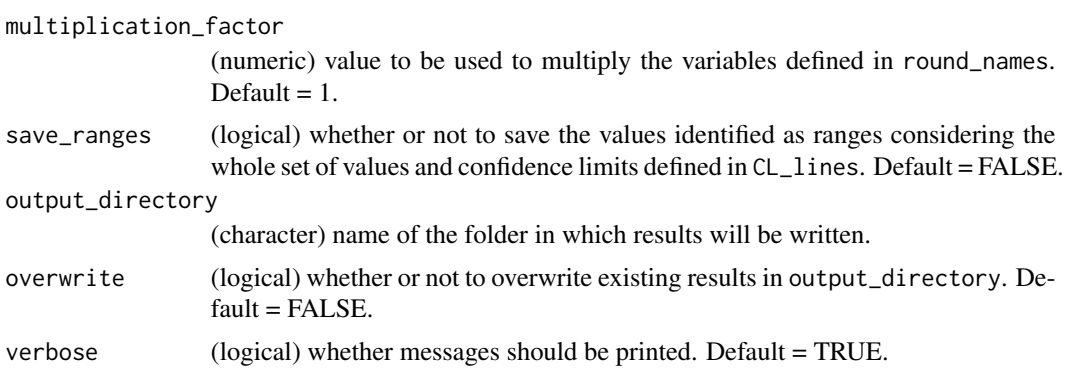

#### Details

Coordinates in csv files in occ\_folder, SpatVector-like files in M\_folder, and raster layers in var\_folder must coincide in the geographic projection in which they are represented. WGS84 with no planar projection is recommended.

Accessible area (M) is understood as the geographic area that has been accessible for a species for relevant periods of time. Defining M is usually a hard task, but also a very important one, because it allows identifying uncertainties about the ability of a species to maintain populations under certain environmental conditions. For further details on this topic, see Barve et al. (2011) [doi:10.1016/](doi:10.1016/j.ecolmodel.2011.02.011) [j.ecolmodel.2011.02.011](doi:10.1016/j.ecolmodel.2011.02.011) and Machado-Stredel et al. (2021) <doi:10.21425/F5FBG48814>.

Rounding variables may be useful when multiple variables are considered and the values of some or all of them are too small (e.g., when using principal components). To round specific variables arguments round, round\_names, and multiplication\_factor, must be used accordingly.

# Value

A list of data.frames containing intervals of environmental values in species occurrences and accessible areas (M), as well as values corresponding to the confidence limits defined in CL\_lines. A folder named as in output\_directory containing all resulting PDF files (one per variable) with histograms for all species. Files (csv) of ranges found during the analyses will be also written in output\_directory if save\_ranges is set as TRUE.

```
# preparing data and directories for examples
## directories
tempdir <- file.path(tempdir(), "nevol_test")
dir.create(tempdir)
cvariables <- paste0(tempdir, "/variables")
dir.create(cvariables)
```

```
records <- paste0(tempdir, "/records")
dir.create(records)
```

```
m_areas <- paste0(tempdir, "/M_areas")
dir.create(m_areas)
```

```
histdir <- paste0(tempdir, "/Hists")
## data
data("occ_list", package = "nichevol")
temp <- system.file("extdata", "temp.tif", package = "nichevol")
m_files <- list.files(system.file("extdata", package = "nichevol"),
                      pattern = "m\\d.gpkg", full.names = TRUE)
## writing data in temporal directories
spnames <- sapply(occ_list, function (x) as.character(x[1, 1]))
ocnames <- paste0(records, "/", spnames, ".csv")
occs <- lapply(1:length(spnames), function (x) {
 write.csv(occ_list[[x]], ocnames[x], row.names = FALSE)
})
to_replace <- paste0(system.file("extdata", package = "nichevol"), "/")
otemp <- gsub(to_replace, "", temp)
file.copy(from = temp, to = paste0(cvariables, "/", otemp))
file.copy(from = m_files, to = paste0(m_areas, "/", spnames, ".gpkg"))
# running analysis to produce plots
hists <- histograms_env(M_folder = m_areas, M_format = "gpkg",
                        occ_folder = records, longitude = "x",latitude = "y", var_folder = cvariables,
                        var_format = "tif", output_directory = histdir)
```
<span id="page-14-1"></span>hist\_evalues *Histograms of environmental conditions in M and for occurrences (one species)*

# **Description**

hist\_evalues helps in creating histograms to explore environmental conditions in M, lines for the confidence limits of values in M, and the location of values in occurrence records, for one species at the time.

#### Usage

```
hist_evalues(M, occurrences, species, longitude, latitude, variable,
             CL_{lines} = c(95, 99), col = NULL
```
#### Arguments

M a SpatVector object representing the accessible area (M) for one species. See details.

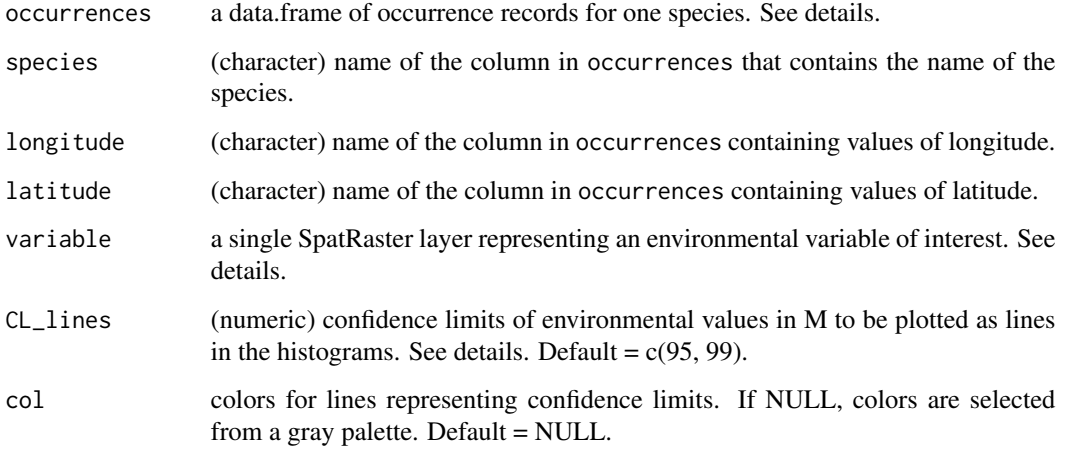

#### Details

Coordinates in occurrences, SpatVector object in M, and SpatRaster in variable must coincide in the geographic projection in which they are represented. WGS84 with no planar projection is recommended.

The accessible area (M) is understood as the geographic area that has been accessible to a species over relevant periods of time. Defining M is usually a hard task, but also a very important one because it allows identifying uncertainties about the ability of a species to maintain populations under certain environmental conditions. For further details on this topic, see Barve et al. (2011) <doi:10.1016/j.ecolmodel.2011.02.011> and Machado-Stredel et al. (2021) [doi:10.21425/](doi:10.21425/F5FBG48814) [F5FBG48814](doi:10.21425/F5FBG48814).

```
# example data
## list of species records
data("occ_list", package = "nichevol")
## list of species accessible areas
m_files <- list.files(system.file("extdata", package = "nichevol"),
                      pattern = "m\\d.gpkg", full.names = TRUE)
m_list <- lapply(m_files, terra::vect)
## raster variable
temp <- terra::rast(system.file("extdata", "temp.tif", package = "nichevol"))
# running stats
hist_evalues(M = m_list[[1]], occurrences = occ_list[[1]], species = "species",
             longitude = "x", latitude = "y", variable = temp,
             CL_{lines} = c(95, 99), col = c("blue", "red"))
```
A SpatVector object representing the accessible area for a species.

# Format

A SpatVector object.

## Value

No return value, used with function [vect](#page-0-0) to bring an example of an accessible area for a species.

# Examples

```
m1 <- terra::vect(system.file("extdata", "m1.gpkg", package = "nichevol"))
```
terra::plot(m1)

<span id="page-16-1"></span>map\_nichevol *Maps of niche reconstructions and changes detected*

# Description

map\_nichevol produces a SpatRaster layer representing geographic areas corresponding to environmental bins of niche or events of niche evolution detected in reconstructions.

# Usage

```
map_nichevol(whole_rec_table, variable, return = "niche", from, to = NULL,
             id_unknown = TRUE, verbose = TRUE)
```
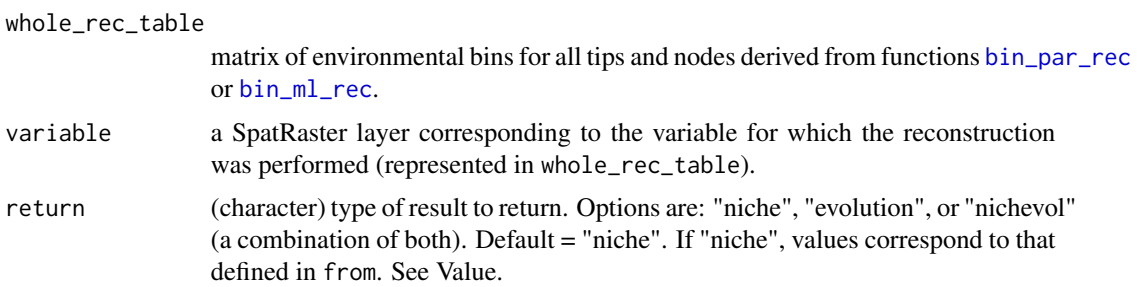

<span id="page-16-0"></span>

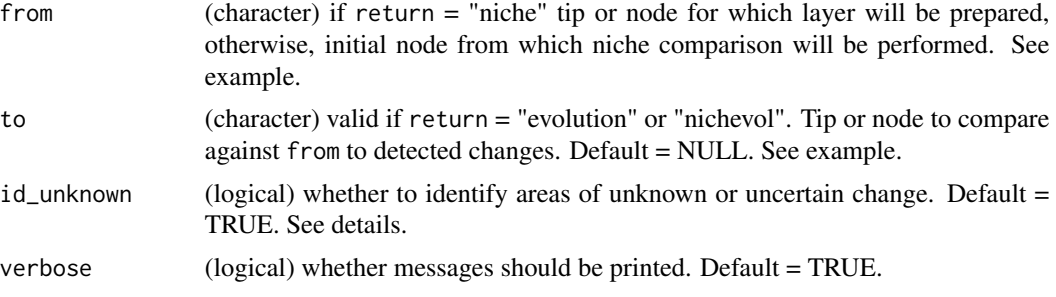

# Details

Mapping is done following Cobos et al. (2021) <doi:10.1111/jav.02868>. This allows to represent geographic areas with environments where niche expanded, retracted, or stayed stable (evolution). Niche is represented as presence, absence, or unknown.

Defining id\_unknown = TRUE allows to map areas where niche or niche change are uncertain. id\_unknown = FALSE returns NA in areas with these characteristics, hence they will not be visible when plotting the resulting map.

# Value

A SpatRaster object classified according to values of niche in whole\_rec\_table, and/or according to niche changes detected in comparisons between an ancestor and a tip, or another more recent ancestor.

Options of values resulting from classifications are as follow:

If return = "niche":

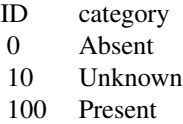

If return = "evolution":

- ID category
- 0 Stable
- 1 Expansion low
- 3 Expansion high
- 2 Retraction high
- 4 Retraction low
- 10 Unknown

If return = "nichevol":

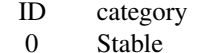

#### <span id="page-18-0"></span>nichevol and the contract of the contract of the contract of the contract of the contract of the contract of the contract of the contract of the contract of the contract of the contract of the contract of the contract of t

- 1 Expansion low
- 3 Expansion high
- 10 Unknown
- 100 Present
- 102 Retraction high
- 104 Retraction low

# Examples

```
# a tree
data("tree", package = "nichevol")
# raster variable
temp <- terra::rast(system.file("extdata", "temp.tif", package = "nichevol"))
# results from reconstruction
data("par_rec_table", package = "nichevol")
# rename tree tips
tree$tip.label <- rownames(par_rec_table)[1:6]
# check in plot
plot.phylo(tree, label.offset = 0.02)
nodelabels()
nichevol_labels(tree, par_rec_table)
# mapping nichevol
nevol_map <- map_nichevol(whole_rec_table = par_rec_table, variable = temp,
                          return = "nichevol", from = "9", to = "RD 6933")
terra::plot(nevol_map)
```
nichevol *nichevol: Assessment of Species' Ecological Niche Evolution Considering Uncertainty in Reconstructions*

#### **Description**

nichevol is a collection of tools that allow users to perform critical steps in the process of assessing ecological niche evolution over phylogenies, with uncertainty incorporated explicitly in reconstructions. The method proposed here for ancestral reconstruction of ecological niches characterizes species' niches using a bin-based approach that incorporates uncertainty in estimations. Compared to other existing methods, the approaches presented here reduce risk of overestimation of amounts and rates of ecological niche evolution. The main analyses include: initial exploration of environmental data in occurrence records and accessible areas, preparation of data for phylogenetic analyses, executing comparative phylogenetic analyses of ecological niches, and plotting for interpretations.

#### Main functions in nichevol

[bin\\_ml\\_rec](#page-3-1), [bin\\_par\\_rec](#page-4-1), [bin\\_table](#page-5-1), [bin\\_tables](#page-6-1), [bin\\_tables0](#page-8-1), [hist\\_evalues](#page-14-1), [histograms\\_env](#page-12-1), [map\\_nichevol](#page-16-1), [niche\\_bars](#page-24-1), [nichevol\\_bars](#page-19-1), [niche\\_labels](#page-26-1), [nichevol\\_labels](#page-21-1), [niche\\_legend](#page-28-1), [nichevol\\_legend](#page-23-1), [set\\_uncertainty](#page-34-1), [smooth\\_rec](#page-36-1), [stats\\_eval](#page-37-1), [stats\\_evalues](#page-38-1)

Other functions (important helpers)

[bin\\_env](#page-2-1), [pdf\\_histograms](#page-30-1), [rename\\_tips](#page-32-1), [score\\_tip](#page-32-2), [score\\_tree](#page-33-1), [sig\\_sq](#page-35-1)

<span id="page-19-1"></span>nichevol\_bars *PNG bar figures for representing niche evolution*

# Description

nichevol\_bars produces bar plots that represent how species' niches (considering one environmental variable at a time) have evolved. Bars are exported as png figures to an output directory for posterior use.

# Usage

```
nichevol_bars(tree, whole_rec_table, ancestor_line = FALSE,
              present = "1", absent = "0", unknown = "?",
              present\_col = "#252525", unknowncol = "#d9d9d9",
              no_change_col = "#b2df8a", retraction_col = "#984ea3",
              eczian<br/>expansion_col = "#4dafaa", width = 50, height = 5,res = 300, output_directory, overwrite = FALSE)
```
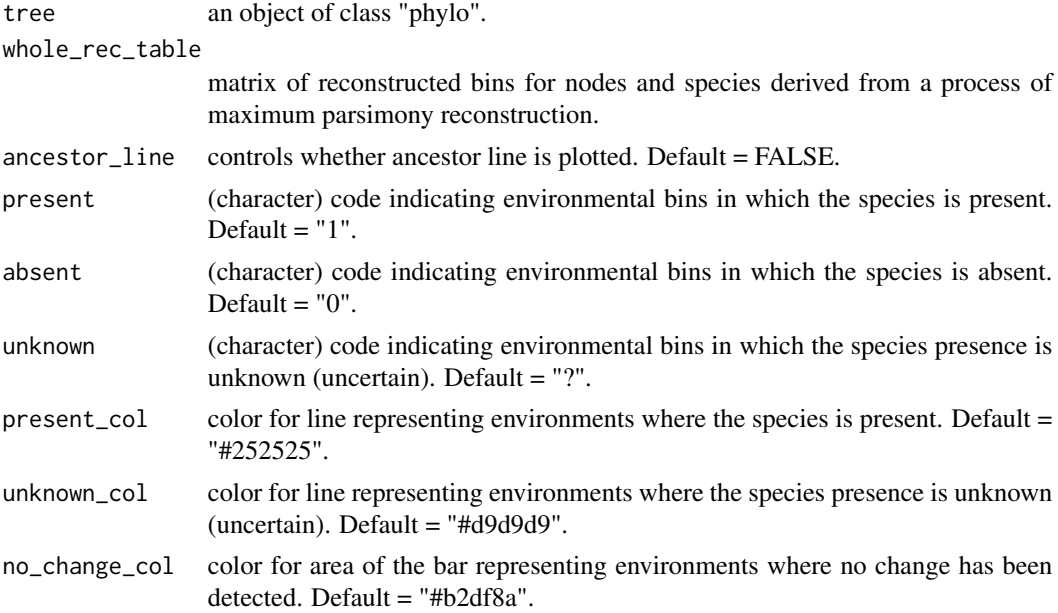

<span id="page-19-0"></span>

<span id="page-20-0"></span>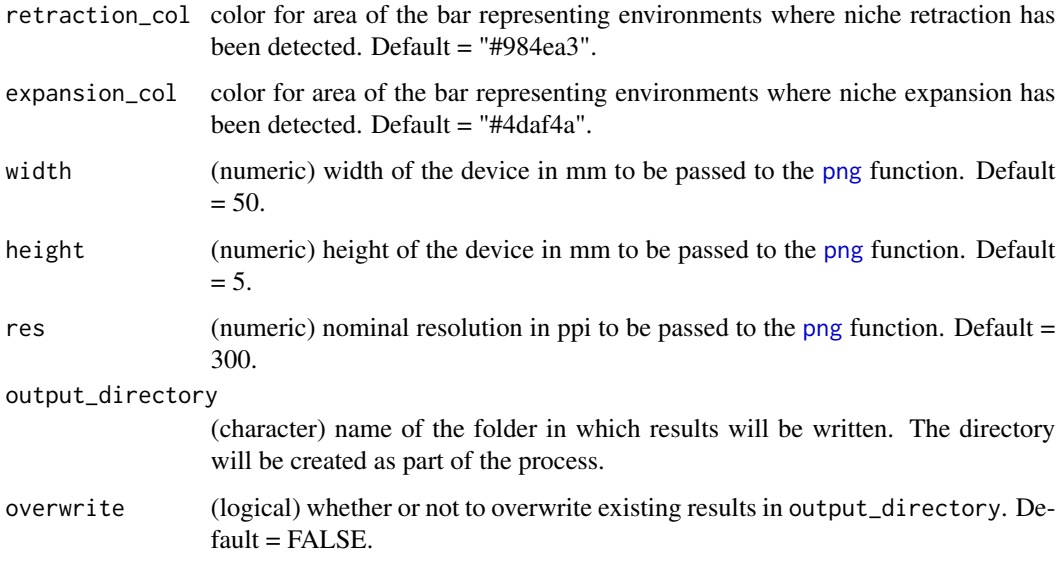

#### Details

Evolution of ecological niches is represented in one environmental dimension with horizontal bars indicating if the niche of the descendant has expanded, retracted, or has not changed compared to its ancestor. Lower values of environmental variables are represented in the left part of the bar, higher values at the right.

Changes in niches (evolution) are defined as follows:

- if (ancestor == present & descendant == absent) change <- "retraction"
- if (ancestor == present & descendant == present) change <- "no\_change"
- if (ancestor  $==$  present & descendant  $==$  unknown) change  $\le$  "no\_change"
- if (ancestor  $=$  absent  $\&$  descendant  $=$  present) change  $\&$  "expansion"
- if (ancestor == absent & descendant == absent) change <- "no\_change"
- if (ancestor == absent & descendant == unknown) change <- "no\_change"
- if (ancestor == unknown & descendant == absent) change <- "no\_change"
- if (ancestor == unknown & descendant == present) change <- "no\_change"
- if (ancestor  $==$  unknown & descendant  $==$  unknown) change  $\le$  "no\_change"

If ancestor\_line is TRUE, the ancestor line will be plotted on the bar representing niche evolution. The line will represent where, in the range of environmental conditions, the ancestor was present, and where its presence is uncertain (unknown).

# Value

A folder named as in output\_directory containing all bar figures produced, as well as a legend to describe what is plotted.

# <span id="page-21-0"></span>Examples

```
# a simple tree
data("tree5", package = "nichevol")
# a matrix of niche charactes (1 = present, \theta = absent, ? = unknown)
dataTable <- cbind("241" = rep("1", length(tree5$tip.label)),
                   "242" = rep("1", length(tree5$tip.label)),
                    "243" = c("1", "1", "0", "0", "0", "0","244" = c("1", "1", "0", "0", "0", "0","245" = c("1", "?", "0", "0", "0", "0")rownames(dataTable) <- tree5$tip.label
# list with two objects (tree and character table)
treeWdata <- geiger::treedata(tree5, dataTable)
# Maximum parsimony reconstruction
rec_tab <- smooth_rec(bin_par_rec(treeWdata))
# the running (before running, define a working directory)
nichevol_bars(tree5, rec_tab, output_directory = file.path(tempdir(), "evolbars"))
```
<span id="page-21-1"></span>nichevol\_labels *Labels to represent changes of niche characteristics between ancestors and descendants*

# Description

nichevol\_labels helps in adding bar-type labels that represent how species' niches changed from ancestors to descendants.

# Usage

```
nichevol_labels(tree, whole_rec_table, ancestor_line = FALSE,
  present = "1", absent = "0", unknown = "?",
 present\_col = "#252525", unknowncol = "#d9d9d9",
  no_change_col = "#b2df8a", retraction_col = "#984ea3",
  expansion_col = "#4daf4a", width = 1, height = 1)
```
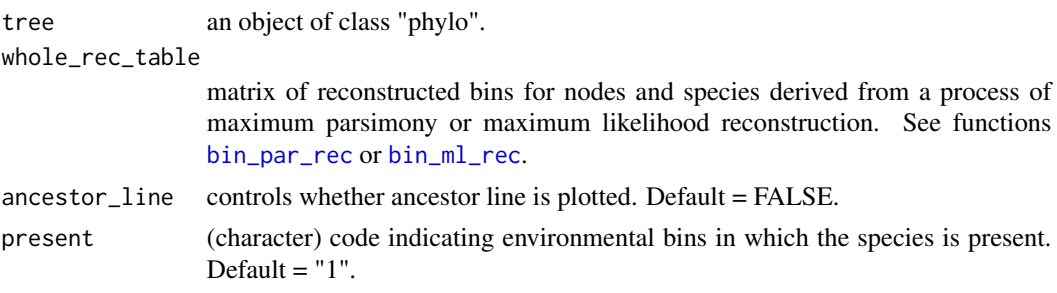

<span id="page-22-0"></span>nichevol\_labels 23

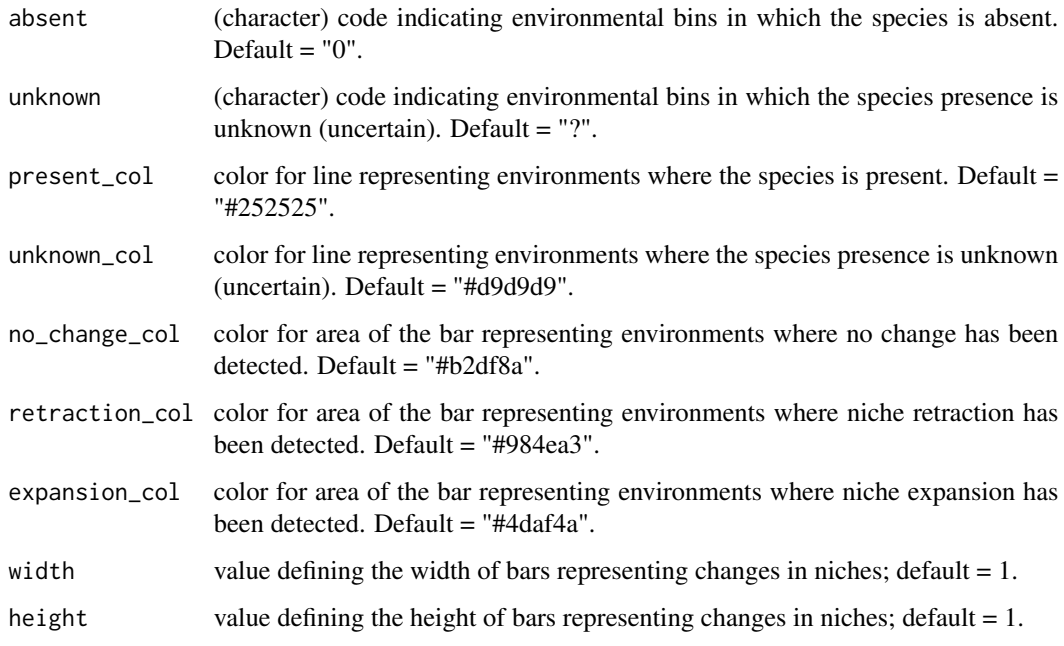

## Details

For the moment, only plots of type "phylogram" with "rightwards" or "leftwards" directions, created with the function [plot.phylo](#page-0-0) from the package ape are supported.

Evolution of ecological niches is represented in one environmental dimension, with vertical bars indicating if the niche of the descendant has expanded, retracted, or has not changed compared to its ancestor's niche. Lower values of environmental variables are represented in the lower part of the bar, and the opposite part of the bar represents higher values.

Changes in niches (evolution) are defined as follows:

- if (ancestor  $==$  present & descendant  $==$  absent) change  $\lt$  "retraction"
- if (ancestor == present & descendant == present) change <- "no\_change"
- if (ancestor == present & descendant == unknown) change <- "no\_change"
- if (ancestor  $=$  absent  $\&$  descendant  $=$  present) change  $\&$  "expansion"
- if (ancestor == absent & descendant == absent) change <- "no\_change"
- if (ancestor == absent & descendant == unknown) change <- "no\_change"
- if (ancestor == unknown & descendant == absent) change <- "no\_change"
- if (ancestor  $==$  unknown & descendant  $==$  present) change  $\lt$  "no\_change"
- if (ancestor == unknown & descendant == unknown) change <- "no\_change"

If ancestor\_line is TRUE, the ancestor line will be plotted on the bar representing niche evolution. The line will represent where, in the range of environmental conditions, the ancestor was present, and where its presence is uncertain (unknown).

# Examples

```
# a simple tree
data("tree5", package = "nichevol")
# a matrix of niche charactes (1 = present, \theta = absent, ? = unknown)
dataTable \le cbind("241" = rep("1", length(tree5$tip.label)),
                   "242" = rep("1", length(tree5$tip.label)),
                    "243" = c("1", "1", "0", "0", "0", "0","244" = c("1", "1", "0", "0", "0", "0","245" = c("1", "?", "0", "0", "0", "0")rownames(dataTable) <- tree5$tip.label
# list with two objects (tree and character table)
treeWdata <- geiger::treedata(tree5, dataTable)
# Maximum parsimony reconstruction
rec_tab <- smooth_rec(bin_par_rec(treeWdata))
# plotting and adding labels
ape::plot.phylo(tree5, label.offset = 0.04)
nichevol_labels(tree5, rec_tab, height = 0.6)
```
<span id="page-23-1"></span>nichevol\_legend *Legends for niche evolution labels in phylogenetic trees*

# Description

Legends for niche evolution labels in phylogenetic trees

# Usage

```
nichevol_legend(position, ancestor_line = FALSE,
  ancestor_legend = c("Uncertain", "Present"),
 evol_legend = c("No change", "Retraction", "Expansion"),
 ancestor_col = c("#d9d9d9", "#252525"),
 evol_col = c("#b2df8a", "#984ea3", "#4daf4a"),
 pch = 22, pt.cex = 2.2, lty = 1, lwd = 1, cex = 1, bty = n, ...)
```
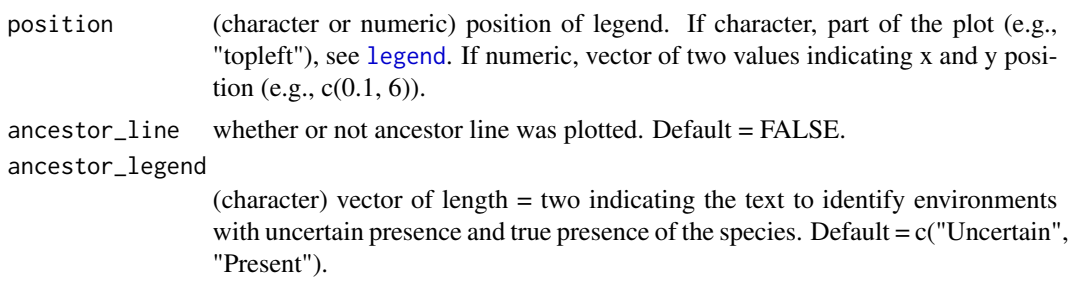

<span id="page-23-0"></span>

<span id="page-24-0"></span>niche\_bars 25

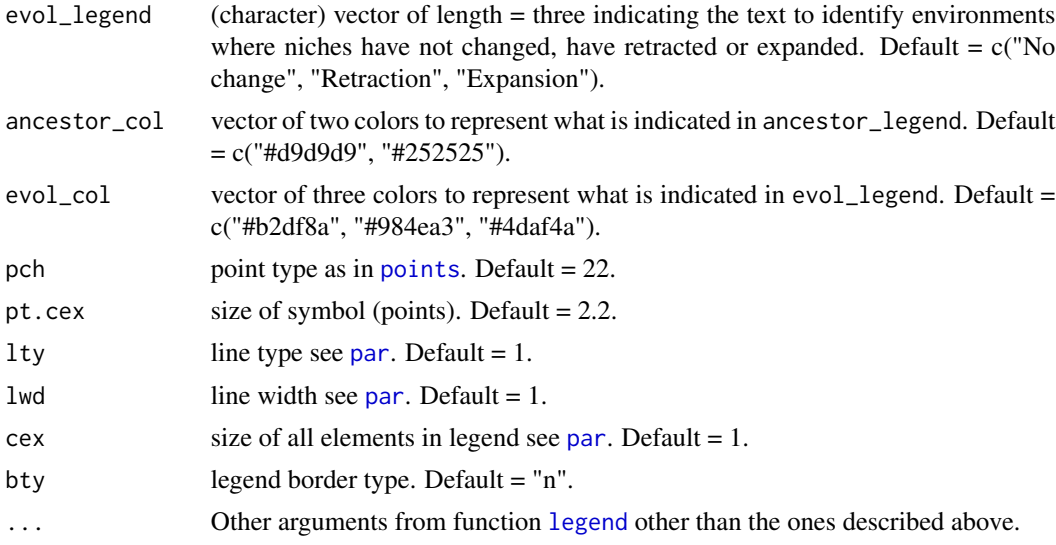

# Examples

```
# a simple tree
data("tree5", package = "nichevol")
# a matrix of niche charactes (1 = present, 0 = absent, ? = unknown)
dataTable <- cbind("241" = rep("1", length(tree5$tip.label)),
                   "242" = rep("1", length(tree5$tip.label)),
                   "243" = c("1", "1", "0", "0", "0", "0","244" = c("1", "1", "0", "0", "0", "0","245" = c("1", "?", "0", "0", "0")rownames(dataTable) <- tree5$tip.label
# list with two objects (tree and character table)
treeWdata <- geiger::treedata(tree5, dataTable)
# Maximum parsimony reconstruction
rec_tab <- smooth_rec(bin_par_rec(treeWdata))
# plotting and adding labels and legend
ape::plot.phylo(tree5, label.offset = 0.04)
nichevol_labels(tree5, rec_tab, height = 0.6)
nichevol_legend(position = "bottomleft", cex = 0.7)
```
<span id="page-24-1"></span>niche\_bars *PNG bar figures to represent ecological niches of distinct taxa*

#### Description

niche\_bars produces bar plots that represent species ecological niches in one environmental variable. Bars are exported as png figures to an output directory for posterior use.

# <span id="page-25-0"></span>Usage

```
niche_bars(tree, whole_rec_table, present = "1", unknown = "?",
           present_col = "#e41a1c", unknown_col = "#969696",
           absent_col = "#377eb8", width = 50, height = 5, res = 300,output_directory, overwrite = FALSE)
```
# Arguments

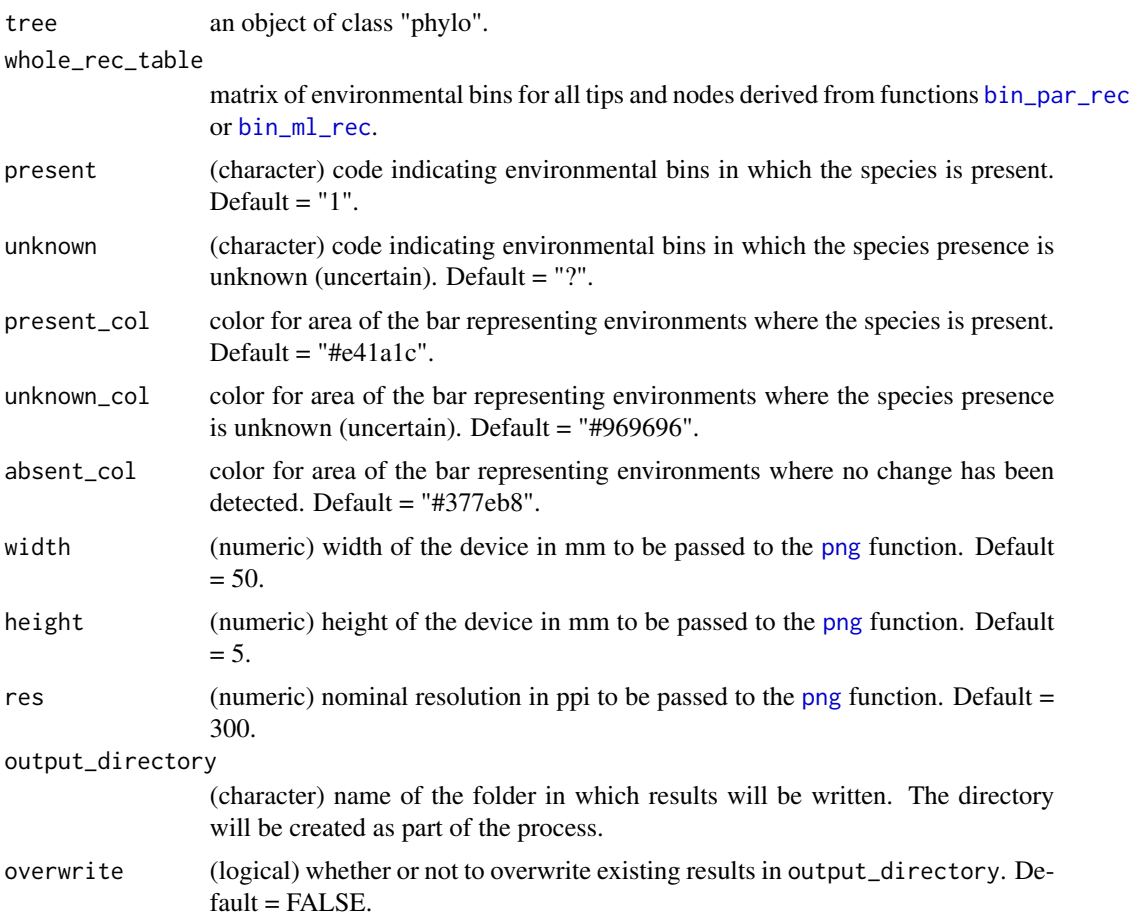

# Details

Ecological niches are represented in one environmental dimension with vertical bars that indicate if the species is present, absent, or if its presence is uncertain in the range of environmental conditions. Lower values of environmental variables are represented in the left part of the bar, and the opposite part of the bar represents higher values.

# Value

A folder named as in output\_directory containing all bar figures produced, as well as a legend to describe what is plotted.

# <span id="page-26-0"></span>niche\_labels 27

# Examples

```
# a simple tree
data("tree5", package = "nichevol")
# a matrix of niche charactes (1 = present, 0 = absent, ? = unknown)
dataTable <- cbind("241" = rep("1", length(tree5$tip.label)),
                   "242" = rep("1", length(tree5$tiprlabel)),"243" = c("1", "1", "0", "0", "0", "0","244" = c("1", "1", "0", "0", "0", "0","245" = c("1", "?", "0", "0", "0")rownames(dataTable) <- tree5$tip.label
# list with two objects (tree and character table)
treeWdata <- geiger::treedata(tree5, dataTable)
# Maximum parsimony reconstruction
rec_tab <- smooth_rec(bin_par_rec(treeWdata))
# the running (before running, define a working directory)
niche_bars(tree5, rec_tab, output_directory = file.path(tempdir(), "nichebars"))
```
<span id="page-26-1"></span>niche\_labels *Labels to represent niches of tips and ancestors*

#### Description

niche\_labels helps in adding bar-type labels that represent species ecological niches in one environmental variable.

# Usage

```
niche_labels(tree, whole_rec_table, label_type = "tip_node",
             tip_offset = 0.015, present = "1", unknown = "?",
             present\_col = "#e41a1c", unknowncol = "#969696",
             absent_col = "#377eb8", width = 1, height = 1)
```
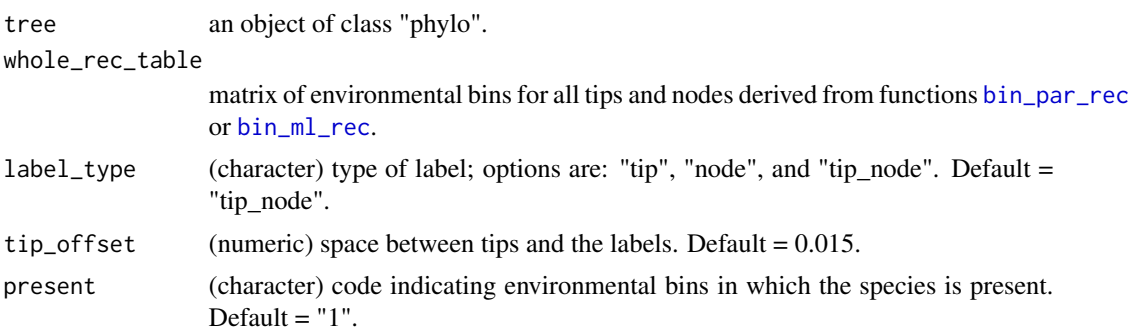

<span id="page-27-0"></span>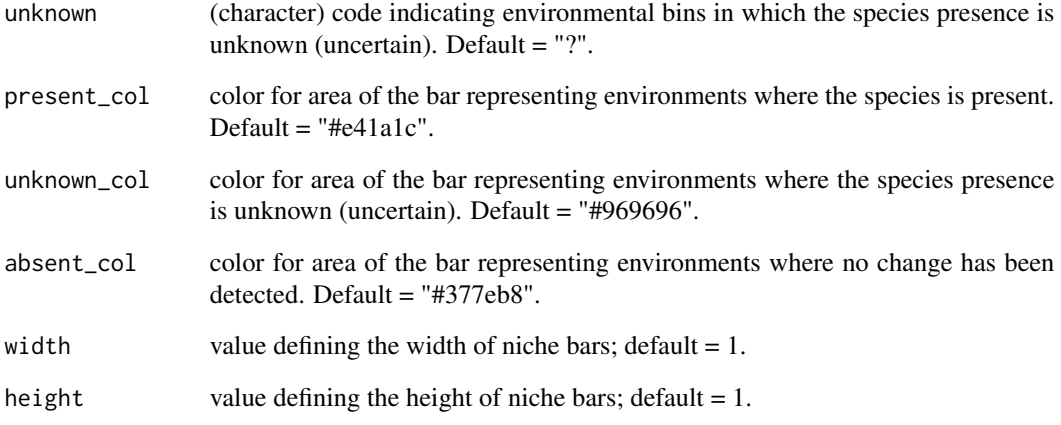

# Details

For the moment, only plots of type "phylogram" with "rightwards" or "leftwards" directions, created with the function [plot.phylo](#page-0-0) from the package ape are supported.

Ecological niches are represented in one environmental dimension with vertical bars that indicate if the species is present, absent, or if its presence is uncertain in the range of environmental conditions. Lower values of environmental variables are represented in the lower part of the bar, and the opposite part of the bar represents higher values.

```
# a simple tree
data("tree5", package = "nichevol")
# a matrix of niche charactes (1 = present, 0 = absent, ? = unknown)
dataTable <- cbind("241" = rep("1", length(tree5$tip.label)),
                   "242" = rep("1", length(tree5$tip.label)),
                   "243" = c("1", "1", "0", "0", "0", "0","244" = c("1", "1", "0", "0", "0", "0","245" = c("1", "?", "0", "0", "0")rownames(dataTable) <- tree5$tip.label
# list with two objects (tree and character table)
treeWdata <- geiger::treedata(tree5, dataTable)
# Maximum parsimony reconstruction
rec_tab <- smooth_rec(bin_par_rec(treeWdata))
# plotting and adding labels
ape::plot.phplo(tree5, label.offset = 0.04)niche_labels(tree5, rec_tab, height = 0.6)
```
<span id="page-28-1"></span><span id="page-28-0"></span>

Legends for niche labels in phylogenetic trees

# Usage

```
niche_legend(position, legend = c("Uncertain", "Present", "Not present"),
 pch = 22, pt.bg = c("#969696", "#e41a1c", "#377eb8"),
  col = "transparent", pt.cex = 2.2, bty = "n", ...)
```
# Arguments

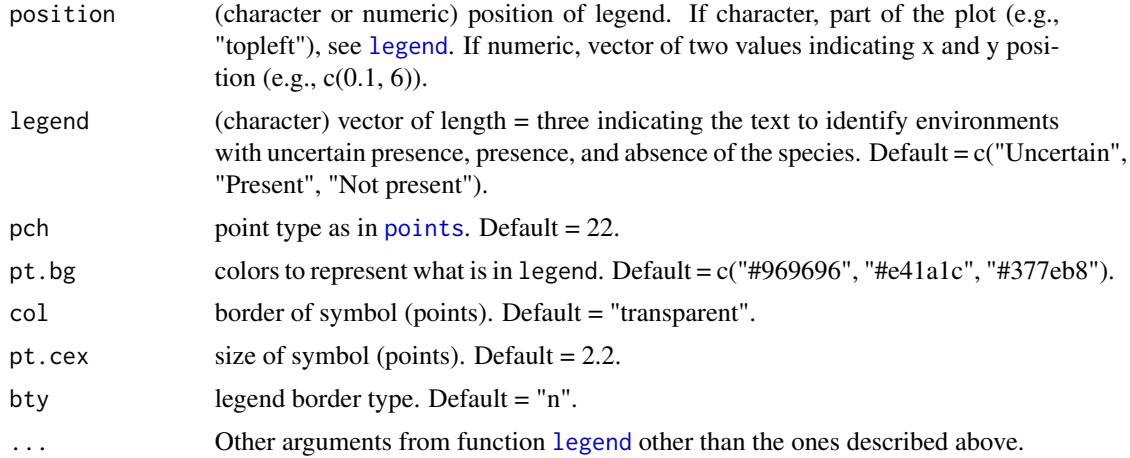

# Examples

```
# a simple tree
data("tree5", package = "nichevol")
# a matrix of niche charactes (1 = present, \theta = absent, ? = unknown)
dataTable <- cbind("241" = rep("1", length(tree5$tip.label)),
                   "242" = rep("1", length(tree5$tip.label)),
                    "243" = c("1", "1", "0", "0", "0", "0","244" = c("1", "1", "0", "0", "0", "0","245" = c("1", "?", "0", "0", "0")rownames(dataTable) <- tree5$tip.label
# list with two objects (tree and character table)
treeWdata <- geiger::treedata(tree5, dataTable)
# Maximum parsimony reconstruction
```
rec\_tab <- smooth\_rec(bin\_par\_rec(treeWdata))

```
# plotting and adding labels and legend
ape::plot.phylo(tree5, label.offset = 0.04)
niche_labels(tree5, rec_tab, height = 0.6)
niche\_legend(position = "topleft", cex = 0.7)
```
# occ\_list *Example of occurrence records for six species*

# Description

A list of 6 data.frames containing name and geographic coordinates for 6 species.

# Usage

occ\_list

# Format

A list of 6 data.frames:

species species name, a code in this example

x longitude, longitude value

y latitude, latitude value

# Examples

```
data("occ_list", package = "nichevol")
```
str(occ\_list)

par\_rec\_table *Example of table with results from parsimony reconstructions*

#### Description

A character table representing species ecological niches derived from previous preparation processes and reconstructed niches for ancestors. Each row represents a species or a node and each column a binary character in which one or more values of the environmental variable are categorized as used "1", non used "0", or uncertain "?".

# Usage

par\_rec\_table

# <span id="page-30-0"></span>pdf\_histograms 31

# Format

A character matrix with 11 rows and 20 columns.

# Examples

```
data("par_rec_table", package = "nichevol")
```
head(par\_rec\_table)

<span id="page-30-1"></span>pdf\_histograms *Helper function to create PDF files with histograms*

# Description

Helper function to create PDF files with histograms

# Usage

pdf\_histograms(env\_data, occ\_data, y\_values, sp\_names, variable\_name, CL\_lines, limits, col, output\_directory)

# Arguments

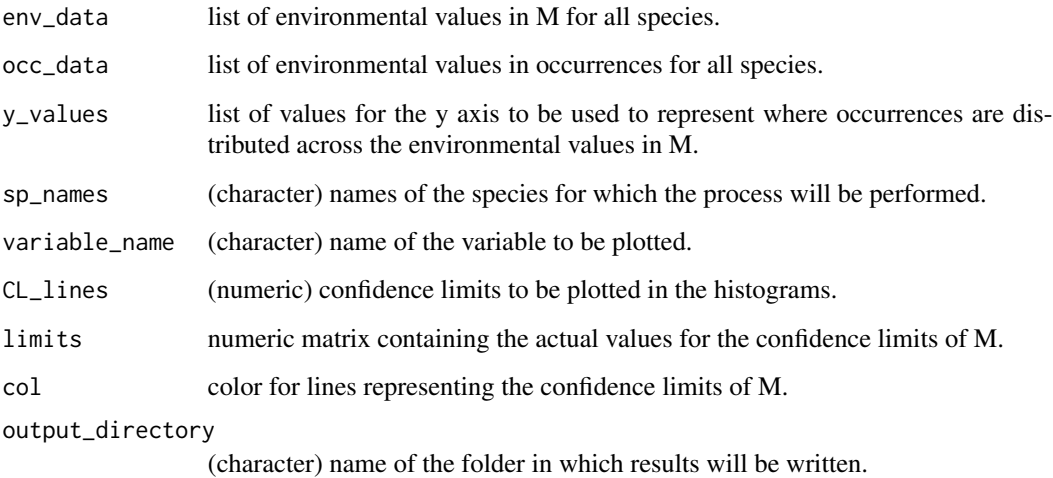

# Value

A PDF file written in the output directory containing all resulting figures.

# Examples

```
# example data
e_data <- list(rnorm(1000, 15, 7), rnorm(800, 20, 6), rnorm(1000, 12, 3))
o_data <- list(sample(seq(5, 29, 0.1), 45), sample(seq(10, 33, 0.1), 40),
               sample(seq(1, 16, 0.1), 50))
for (i in 1:3) {
  names(e_data[[i]]) <- e_data[[i]]
  names(o_data[[i]]) <- o_data[[i]]
}
y_val <- list(rep(3, length(o_data)), rep(4, length(o_data)),
              rep(2, length(o_data)))
s_names <- c("sp1", "sp2", "sp3")
lims <- rbind(c(3.5, 26.47), c(10.83, 29.66), c(6.92, 16.91))
tmpd <- file.path(tempdir(), "Hist_to_check") # temporal directory
dir.create(tmpd)
# the running (before running, create output_directory in current directory)
bins <- pdf_histograms(env_data = e_data, occ_data = o_data, y_values = y_val,
                       sp_names = s_names, variable_name = "Temperature",
                       CL_lines = 95, limits = lims, col = "green",
                       output_directory = tmpd)
```
read\_bin\_table *Read tables of binary niche characters from directory*

# Description

Read one or multiple tables binary niche characters from directory.

# Usage

```
read_bin_table(file)
```
read\_bin\_tables(directory)

# Arguments

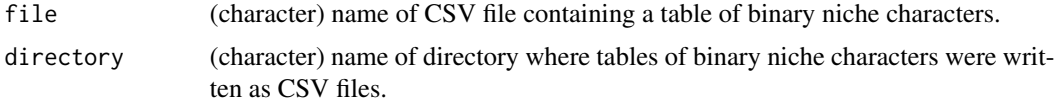

# Value

A matrix if read\_bin\_table is used.

A list of matrices if read\_bin\_tables is used.

<span id="page-31-0"></span>

<span id="page-32-1"></span><span id="page-32-0"></span>

Helper function to rename tips of trees for simulations

# Usage

```
rename_tips(tree, names)
```
# Arguments

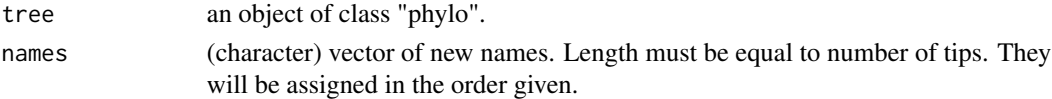

# Value

Tree of class "phylo" with specified names

# Examples

```
# a simple tree
data("tree5", package = "nichevol")
# renaming tips
renamedTree <- rename_tips(tree5, c("a", "b", "c", "d", "e"))
```
<span id="page-32-2"></span>score\_tip *Helper function to calculate the median bin score for a given species*

# Description

Helper function to calculate the median bin score for a given species

#### Usage

```
score_tip(character_table, species_name, include_unknown = FALSE)
```
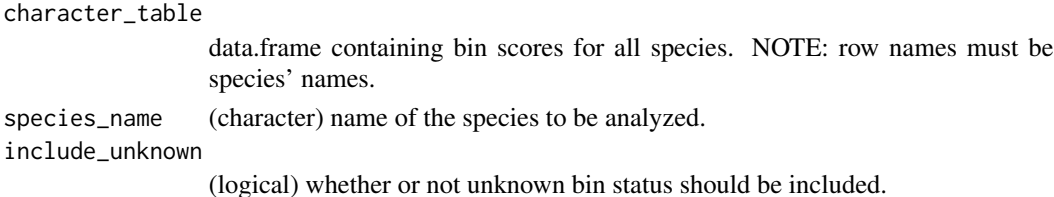

#### <span id="page-33-0"></span>Value

Median bin value for a given species (for inferring sigma squared or other comparative phylogenetic analyses requiring a single continuous variable).

# Examples

```
# Simulate data for single number bin labels
dataTable <- \text{cbind}("241" = \text{rep}("1", 5),
                   "242" = rep("1", 5),
                    "243" = c("1", "1", "0", "0", "0", "0","244" = c("1", "1", "0", "0", "0", "0","245" = c("1", "?", "0", "0", "0")rownames(dataTable) <- c("GadusMorhua", "GadusMacrocephalus",
                           "GadusChalcogrammus", "ArctogadusGlacials",
                           "BoreogadusSaida")
# Simulate data for bin labels as strings
dataTableStringLabel <- cbind("241 to 244" = rep("1", 5),
                               "244 to 246" = c("1", "1", "0", "0", "0"),
                               "246 to 248" = c("1", "?", "0", "0", "0"))
rownames(dataTableStringLabel) <- c("GadusMorhua", "GadusMacrocephalus",
                                     "GadusChalcogrammus", "ArctogadusGlacials",
                                     "BoreogadusSaida")
# Use function
score_tip(character_table = dataTable, species_name = "GadusMorhua",
          include_unknown = TRUE)
score_tip(character_table = dataTableStringLabel, species_name = "GadusMorhua",
          include_unknown = FALSE)
```
<span id="page-33-1"></span>score\_tree *Helper function to assign bin scores to every tip in a given tree*

# Description

Helper function to assign bin scores to every tip in a given tree

#### Usage

```
score_tree(tree_data, include_unknown = FALSE)
```
# **Arguments**

tree\_data a list of two elements (phy and data) resulting from using the function [treedata](#page-0-0). include\_unknown

(logical) whether or not there are unknown tips.

# Value

a list of two elements (phy and data). Data is the median bin scored as present or present + unknown.

# <span id="page-34-0"></span>set\_uncertainty 35

# Examples

```
# Simulate data table
dataTable \le - cbind("241" = rep("1", 5),
                   "242" = rep("1", 5),"243" = c("1", "1", "0", "0", "0", "0","244" = c("1", "1", "0", "0", "0", "0","245" = c("1", "?", "0", "0", "0")rownames(dataTable) <- c("GadusMorhua", "GadusMacrocephalus",
                         "GadusChalcogrammus", "ArctogadusGlacials",
                         "BoreogadusSaida")
# a simple tree
data("tree5", package = "nichevol")
tree5$tip.label <- c("GadusMorhua", "GadusMacrocephalus",
                     "GadusChalcogrammus", "ArctogadusGlacials",
                     "BoreogadusSaida")
# Unite data
treeWithData <- geiger::treedata(tree5, dataTable)
# Get a new tree with tips scored from median bin scores
score_tree(treeWithData, include_unknown = TRUE)
```
<span id="page-34-1"></span>set\_uncertainty *Set values of uncertainty towards one or both ends of the variable*

# Description

set\_uncertainty allows to define uncertainty ("?") values around values denoting presence ("1") towards one or both ends of the variable in a table of binary characters.

#### Usage

```
set_uncertainty(character_table, species, end)
```

```
character_table
```
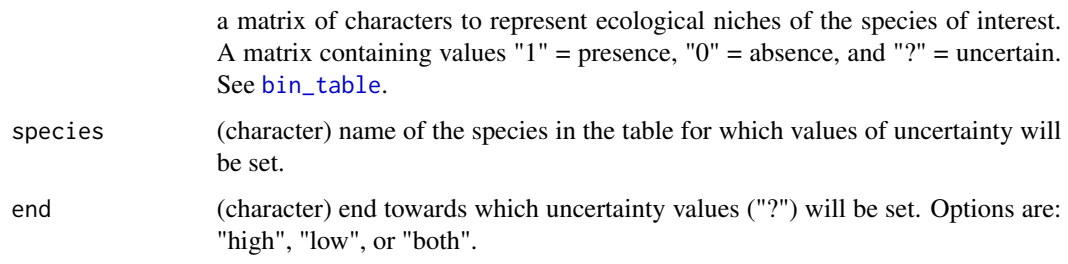

# <span id="page-35-0"></span>Details

Values of characters around those denoting presence ("1") are manually transformed to uncertain ("?") to help producing more conservative reconstructions of ancestral ecological niches. This increases uncertainty in reconstructions and further niche comparisons, which reduces the events of niche change that can be detected. This may be especially useful when dealing with species with one or just a few known records.

# Value

A modified matrix of characters to represent ecological niches of the species of interest.

Potential values for characters are:

- "1" = the species is present in those environmental conditions.
- "0" = the species is not present in those environmental conditions. This is, those environmental conditions inside the accessible area (M) are more extreme than the ones used for the species.
- "?" = there is no certainty about the species presence in those environmental conditions.

#### Examples

```
# a character table
data("character_table", package = "nichevol")
```
character\_table[, 20:28]

# set values of uncertainty towards the lower end of the variable for species t3 char\_tableu <- set\_uncertainty(character\_table, species = "t2", end = "low")

char\_tableu[, 20:28]

<span id="page-35-1"></span>sig\_sq *Helper function to get sigma squared values for a given dataset*

# Description

Sigma squared values for a single niche summary statistic are calculated using [fitContinuous](#page-0-0).

# Usage

sig\_sq(tree\_data, model = "BM")

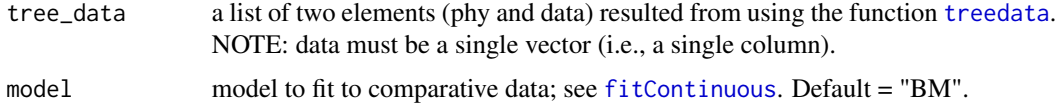

<span id="page-36-0"></span>smooth\_rec 37

# Value

the sigma squared value (evolutionary rate) for the data, given the tree.

#### Examples

```
# a simple tree
data("tree5", package = "nichevol")
# simple data
data <- rnorm(n = length(tree5$tip.label))
names(data) <- tree5$tip.label
# tree with data
treeWdata <- geiger::treedata(tree5, data)
# Estimating sigma squared for the dataset
sig_sq(treeWdata)
```
smooth\_rec *Smooth character table values resulted from ancestral character state reconstructions*

# Description

Smooth character table values resulted from ancestral character state reconstructions

# Usage

```
smooth_rec(whole_rec_table)
```
# Arguments

whole\_rec\_table

matrix containing all reconstructed characters for all tips and nodes. It results from using the functions [bin\\_par\\_rec](#page-4-1) or [bin\\_ml\\_rec](#page-3-1).

# Value

The matrix of reconstructed characters with smoothed values.

```
# a simple tree
data("tree5", package = "nichevol")
# simple matrix of data
dataTable <- cbind("241" = rep("1", length(tree5$tip.label)),
                    "242" = rep("1", length(tree5$tipr0.1abc1)),"243" = c("1", "1", "0", "0", "0", "0","244" = c("1", "1", "0", "0", "0", "0",
```
<span id="page-37-0"></span>38 stats\_eval and the stats of the stats of the stats of the stats of the stats of the stats of the stats of the stats of the stats of the stats of the stats of the stats of the stats of the state of the state of the state

```
"245" = c("1", "?", "0", "0", "0")rownames(dataTable) <- tree5$tip.label
treeWdata <- geiger::treedata(tree5, dataTable)
# ancestral reconstruction
parsimonyReconstruction <- bin_par_rec(treeWdata)
# smoothing reconstructions
```
smooth\_rec(parsimonyReconstruction)

<span id="page-37-1"></span>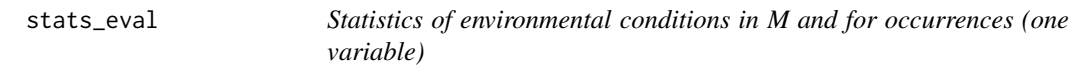

# Description

stats\_eval helps in creating tables of descriptive statistics of environmental conditions in accessible areas (M) and occurrence records for one environmental variable at a time.

#### Usage

```
stats_eval(stats = c("median", "range"), Ms, occurrences, species,
           longitude, latitude, variable, percentage_out = 0, verbose = TRUE)
```
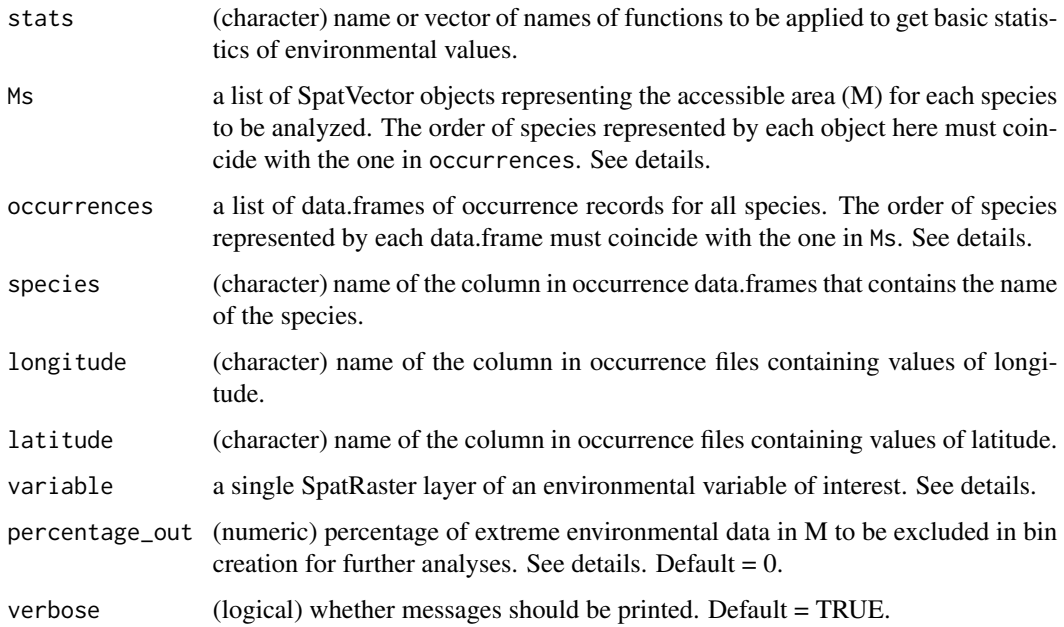

#### <span id="page-38-0"></span>stats\_evalues 39

#### Details

Coordinates in occurrences, SpatVector objects in Ms, and SpatRaster in variable must coincide in the geographic projection in which they are represented. WGS84 with no planar projection is recommended.

Accessible area (M) is understood as the geographic area that has been accessible for a species for relevant periods of time. Defining M is usually a hard task, but also a very important one, because it allows identifying uncertainties about the ability of a species to maintain populations in certain environmental conditions. For further details on this topic, see Barve et al. (2011) [doi:10.1016/](doi:10.1016/j.ecolmodel.2011.02.011) [j.ecolmodel.2011.02.011](doi:10.1016/j.ecolmodel.2011.02.011) and Machado-Stredel et al. (2021) <doi:10.21425/F5FBG48814>.

The percentage to be defined in percentage\_out excludes a percentage of extreme environmental values to prevent from considering extremely rare environmental values in the accessible area for the species (M). Being too rare, these values may have never been explored by the species; therefore, including them in the process of preparation of the table of characters (bin table) is risky.

# Value

A list containing tables with statistics of the values in variable, for the species M and occurrences.

# Examples

```
# example data
## list of species records
data("occ_list", package = "nichevol")
## list of species accessible areas
m_files <- list.files(system.file("extdata", package = "nichevol"),
                      pattern = "m\\d.gpkg", full.names = TRUE)
m_list <- lapply(m_files, terra::vect)
## raster variable
temp <- terra::rast(system.file("extdata", "temp.tif", package = "nichevol"))
# running stats
stat <- stats_eval(stats = c("mean", "sd", "median", "range", "quantile"),
                   Ms = m_list, occurrences = occ_list, species = "species",
                   longitude = "x", latitude = "y", variable = temp,
                   percentage\_out = 0)
```
<span id="page-38-1"></span>stats\_evalues *Statistics of environmental conditions in M and for occurrences (multiple variables)*

#### Description

stats\_evalues helps in creating csv files with statistics of environmental conditions in accessible areas (M) and species occurrence records. This is done using data read directly from a local directory, and can be applied to various species and multiple variables.

# <span id="page-39-0"></span>Usage

```
stats_evalues(stats = c("median", "range"), M_folder, M_format, occ_folder,
              longitude, latitude, var_folder, var_format, round = FALSE,
             round_names, multiplication_factor = 1, percentage_out = 0,
             save = FALSE, output_directory, overwrite = FALSE,
             verbose = TRUE)
```
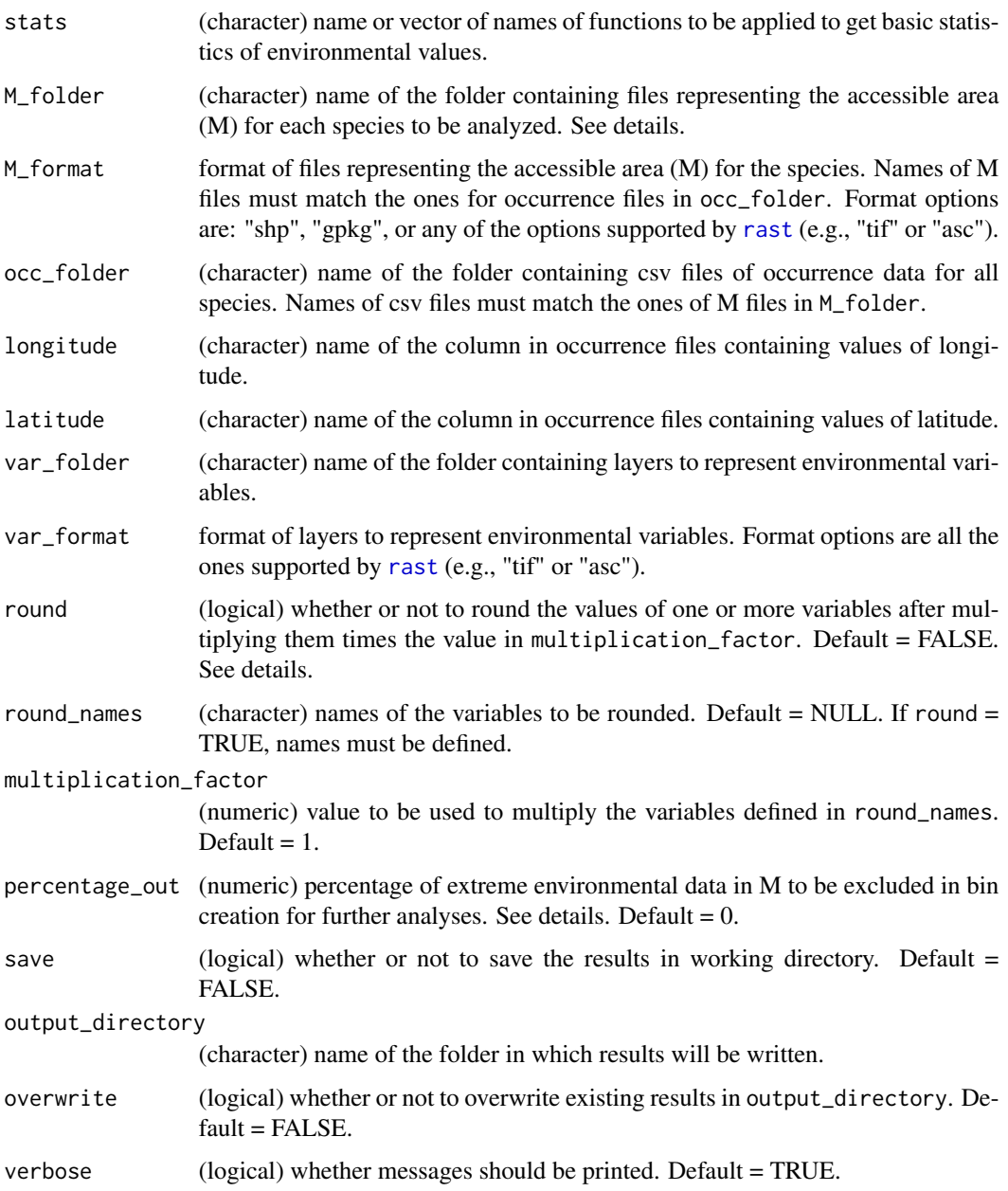

#### Details

Coordinates in csv files in occ\_folder, SpatVector-like files in M\_folder, and raster layers in var\_folder must coincide in the geographic projection in which they are represented. WGS84 with no planar projection is recommended.

Accessible area (M) is understood as the geographic area that has been accessible for a species for relevant periods of time. Defining M is usually a hard task, but also a very important one, because it allows identifying uncertainties about the ability of a species to maintain populations in certain environmental conditions. For further details on this topic, see Barve et al. (2011) [doi:10.1016/](doi:10.1016/j.ecolmodel.2011.02.011) [j.ecolmodel.2011.02.011](doi:10.1016/j.ecolmodel.2011.02.011) and Machado-Stredel et al. (2021) <doi:10.21425/F5FBG48814>.

Rounding variables may be useful when multiple variables are considered and the values of some or all of them are too small (e.g., when using principal components). To round specific variables arguments round, round\_names, and multiplication\_factor, must be used accordingly.

The percentage to be defined in percentage\_out excludes a percentage of extreme environmental values to prevent the algorithm from considering extremely rare environmental values in the accessible area for the species (M). Being too rare, these values may have never been explored by the species; therefore, including them in the process of preparation of the table of characters (bin table) is risky.

# Value

A list named as the variables present in var\_folder, containing all tables with statistics of environmental values in M and in species records. A folder named as in output\_directory containing all resultant csv files with the tables of statistics will be created if save is set as TRUE.

```
# preparing data and directories for examples
## directories
tempdir <- file.path(tempdir(), "nevol_test")
dir.create(tempdir)
cvariables <- paste0(tempdir, "/variables")
dir.create(cvariables)
records <- paste0(tempdir, "/records")
dir.create(records)
m_areas <- paste0(tempdir, "/M_areas")
dir.create(m_areas)
## data
data("occ_list", package = "nichevol")
temp <- system.file("extdata", "temp.tif", package = "nichevol")
m_files <- list.files(system.file("extdata", package = "nichevol"),
                      pattern = "m\\d.gpkg", full.names = TRUE)
## writing data in temporal directories
```

```
spnames <- sapply(occ_list, function (x) as.character(x[1, 1]))
ocnames <- paste0(records, "/", spnames, ".csv")
occs <- lapply(1:length(spnames), function (x) {
  write.csv(occ_list[[x]], ocnames[x], row.names = FALSE)
})
to_replace <- paste0(system.file("extdata", package = "nichevol"), "/")
otemp <- gsub(to_replace, "", temp)
file.copy(from = temp, to = paste0(cvariables, "/", otemp))
file.copy(from = m_files, to = paste0(m_areas, "/", spnames, ".gpkg"))
stats <- stats_evalues(stats = c("median", "range"), M_folder = m_areas,
                       M_format = "gpkg", occ_folder = records,
                       longitude = "x", latitude = "y",
                       var_folder = cvariables, var_format = "tif",
                       percentage_out = 5)
```
temp *Example of an environmental variable used in analysis*

# Description

A SpatRaster object representing the variable temperature.

# Format

A SpatRaster object.

# Value

No return value, used with function [rast](#page-0-0) to bring an example of an environmental variable used in analysis.

```
temp <- terra::rast(system.file("extdata", "temp.tif", package = "nichevol"))
terra::plot(temp)
```
<span id="page-42-0"></span>

A phylogenetic tree with 6 species and their relationships.

# Usage

tree

# Format

An object of class phylo for 6 species.

# Examples

data("tree", package = "nichevol")

str(tree)

# tree5 *Example of a phylogenetic tree for five species*

# Description

A phylogenetic tree with 5 species and their relationships.

# Usage

tree5

# Format

An object of class phylo for 5 species.

# Examples

data("tree5", package = "nichevol")

str(tree5)

<span id="page-43-0"></span>

A list of 2 elements (phy and data) resulting from using the function [treedata](#page-0-0).

# Usage

tree\_data

# Format

A list of 2 elements:

phy object of class phylo for 6 species

data matrix of 6 rows and 28 columns

# Examples

data("tree\_data", package = "nichevol")

str(tree\_data)

# <span id="page-44-0"></span>Index

∗ datasets character\_table, [12](#page-11-0) occ\_list, [30](#page-29-0) par\_rec\_table, [30](#page-29-0) tree, [43](#page-42-0) tree5, [43](#page-42-0) tree\_data, [44](#page-43-0) ace, *[4](#page-3-0)* asr\_max\_parsimony, *[5](#page-4-0)* bin\_env, [3,](#page-2-0) *[20](#page-19-0)* bin\_ml\_rec, [4,](#page-3-0) *[17](#page-16-0)*, *[20](#page-19-0)*, *[22](#page-21-0)*, *[26,](#page-25-0) [27](#page-26-0)*, *[37](#page-36-0)* bin\_par\_rec, [5,](#page-4-0) *[17](#page-16-0)*, *[20](#page-19-0)*, *[22](#page-21-0)*, *[26,](#page-25-0) [27](#page-26-0)*, *[37](#page-36-0)* bin\_table, [6,](#page-5-0) *[20](#page-19-0)*, *[35](#page-34-0)* bin\_tables, *[3](#page-2-0)*, [7,](#page-6-0) *[20](#page-19-0)* bin\_tables0, [9,](#page-8-0) *[20](#page-19-0)* character\_table, [12](#page-11-0) fitContinuous, *[36](#page-35-0)* hist\_evalues, [15,](#page-14-0) *[20](#page-19-0)* histograms\_env, *[8](#page-7-0)*, [13,](#page-12-0) *[20](#page-19-0)* legend, *[24,](#page-23-0) [25](#page-24-0)*, *[29](#page-28-0)* m, [17](#page-16-0) m1 *(*m*)*, [17](#page-16-0) m2 *(*m*)*, [17](#page-16-0) m3 *(*m*)*, [17](#page-16-0) m4 *(*m*)*, [17](#page-16-0) m5 *(*m*)*, [17](#page-16-0) m6 *(*m*)*, [17](#page-16-0) map\_nichevol, [17,](#page-16-0) *[20](#page-19-0)* niche\_bars, *[20](#page-19-0)*, [25](#page-24-0) niche\_labels, *[20](#page-19-0)*, [27](#page-26-0) niche\_legend, *[20](#page-19-0)*, [29](#page-28-0) nichevol, [19](#page-18-0) nichevol\_bars, *[20](#page-19-0)*, [20](#page-19-0)

nichevol\_labels, *[20](#page-19-0)*, [22](#page-21-0) nichevol\_legend, *[20](#page-19-0)*, [24](#page-23-0)

occ\_list, [30](#page-29-0)

par, *[25](#page-24-0)* par\_rec\_table, [30](#page-29-0) pdf\_histograms, *[20](#page-19-0)*, [31](#page-30-0) plot.phylo, *[23](#page-22-0)*, *[28](#page-27-0)* png, *[21](#page-20-0)*, *[26](#page-25-0)* points, *[25](#page-24-0)*, *[29](#page-28-0)*

rast, *[10](#page-9-0)*, *[13](#page-12-0)*, *[40](#page-39-0)*, *[42](#page-41-0)* read\_bin\_table, [32](#page-31-0) read\_bin\_tables *(*read\_bin\_table*)*, [32](#page-31-0) rename\_tips, *[20](#page-19-0)*, [33](#page-32-0)

score\_tip, *[20](#page-19-0)*, [33](#page-32-0) score\_tree, *[20](#page-19-0)*, [34](#page-33-0) set\_uncertainty, *[20](#page-19-0)*, [35](#page-34-0) sig\_sq, *[20](#page-19-0)*, [36](#page-35-0) smooth\_rec, *[20](#page-19-0)*, [37](#page-36-0) stats\_eval, *[20](#page-19-0)*, [38](#page-37-0) stats\_evalues, *[20](#page-19-0)*, [39](#page-38-0)

temp, [42](#page-41-0) tree, [43](#page-42-0) tree5, [43](#page-42-0) tree\_data, [44](#page-43-0) treedata, *[4,](#page-3-0) [5](#page-4-0)*, *[34](#page-33-0)*, *[36](#page-35-0)*, *[44](#page-43-0)*

vect, *[17](#page-16-0)*